# **Employee Leave Validation**

### **Overview:**

The project involved developing a solution using PowerApps application for an IT company . The client uses the solution to automate their complete documentation(Invoice) process of his employee's leave process. This project enabled them to avoid losing out on precious time and can track every details about the employee's leave.

## **Client details:**

**Name:** Confidential | **Industry:** handmade outdoor pottery | **Location:** Vietnam

#### **Technologies:**

**Office365, PowerApps (Canvas Apps), PowerFX, PowerAutomate (For multilevel approvals, CRUD operations in O365), CDS, Custom Connectors, Azure Graph Api, Rest Api, Search Api, JSON, Microsoft Teams.**

## **Project Description:**

Generally, the client used to spend a lot of time and faces many complexity of managing his employee's leave status and tracking the leave application. It was quite difficult to track the process and all the documents as there are many employees from various department . It was critical to have an user-friendly UI which would ease the process and reduce the repetitive tasks as per the employee's request concern.

The project was successful and Some of the salient features are as follows**:**

#### **Sample and Design :**

#### **User Login:**

Every employee have their user ID and password which they have got during their on-boarding process.In-order to access the application employee have to login into the application by providing their user ID and application .

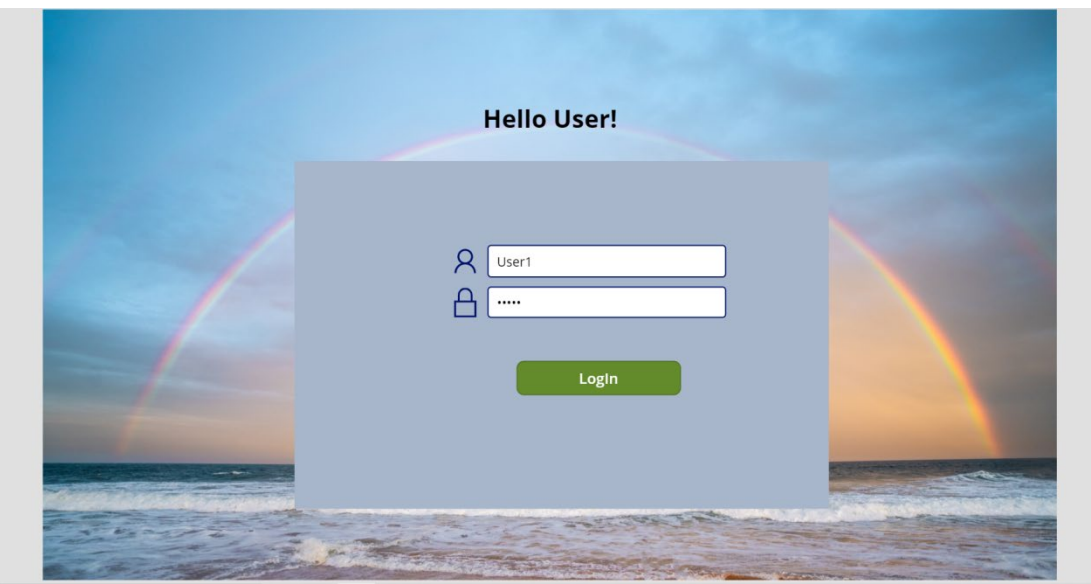

#### **Employee Leave application Form :**

After successfully login to the application employee will find a form with all the details and they have to fill up all the details in the form. After submitting the form all the data will store at the SharePoint list,and that list will only be accessed by the HR. After end to end process HR will inform the leave status to the employee.

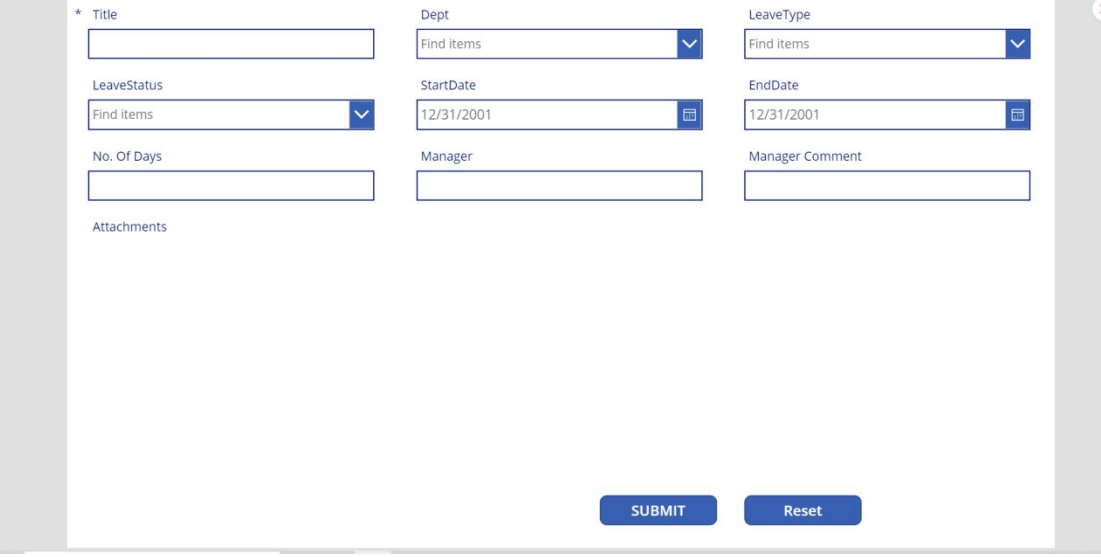

For the proof process if user's leave type is "sick leave " then after choosing the leave type as "sick leave" from the drop down. An attachment will appear in the form , where employee have to upload their medical certificate for the proof of sick leave.As per the user input(start date, end date) no. Of days will automatically calculated.

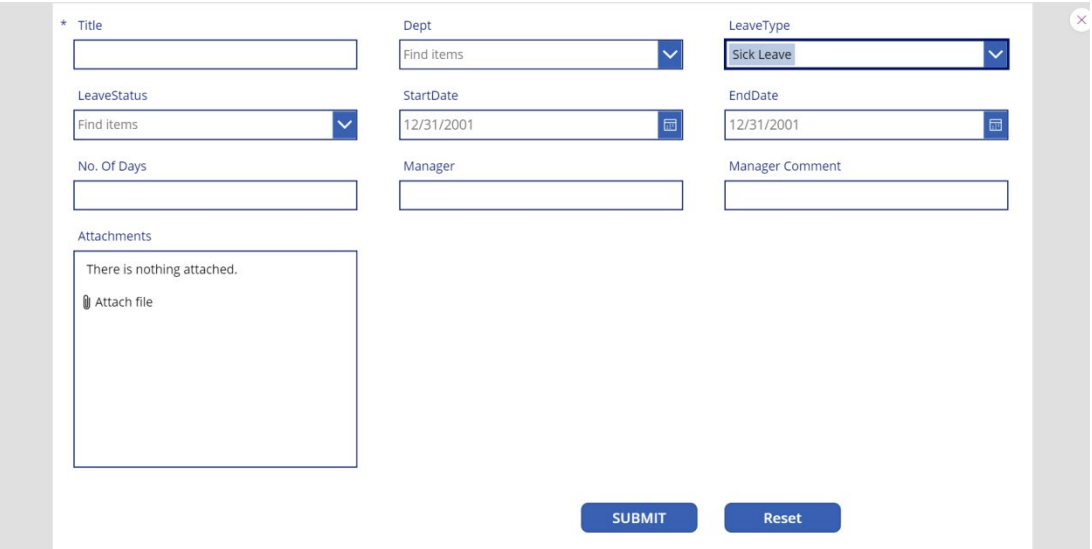

This project is successfully done by using the above mentioned technology and it is maintaining the requirement of the client.